# **Módulo 03 La Capa de Transporte (Pt. 1)**

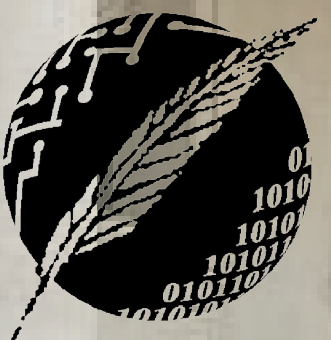

Redes de Computadoras Depto. de Cs. e Ing. de la Comp. Universidad Nacional del Sur

**AHIA BLA** 

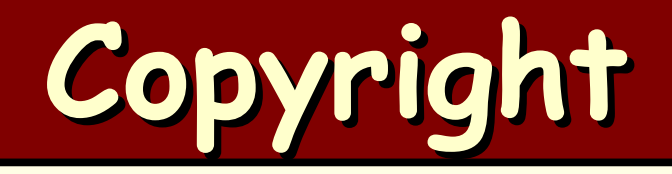

#### Copyright © **2010-2024** A. G. Stankevicius

- Se asegura la libertad para copiar, distribuir y modificar este documento de acuerdo a los términos de la **GNU** Free Documentation License, versión 1.2 o cualquiera posterior publicada por la Free Software Foundation, sin secciones invariantes ni textos de cubierta delantera o trasera
- Una copia de esta licencia está siempre disponible en la página **<http://www.gnu.org/copyleft/fdl.html>**
- La versión transparente de este documento puede ser obtenida de la siguiente dirección:

**<http://cs.uns.edu.ar/~ags/teaching>**

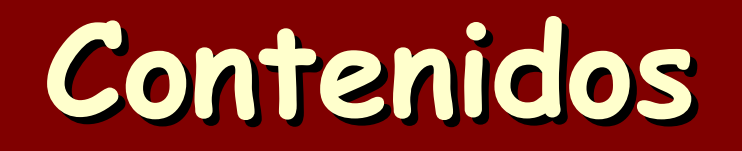

- Servicios y protocolos de la capa de transporte
- Multiplexado y demultiplexado de segmentos
- Transporte no orientado a la conexión (**UDP**)
- Teoría de transporte confiable de datos
- Transporte orientado a la conexión (**TCP**)
- **Establecimiento y cierre de conexiones**
- **· Teoría de control de congestión**
- Control de congestión en **TCP**

#### **ISO/OSI - TCP/IP**

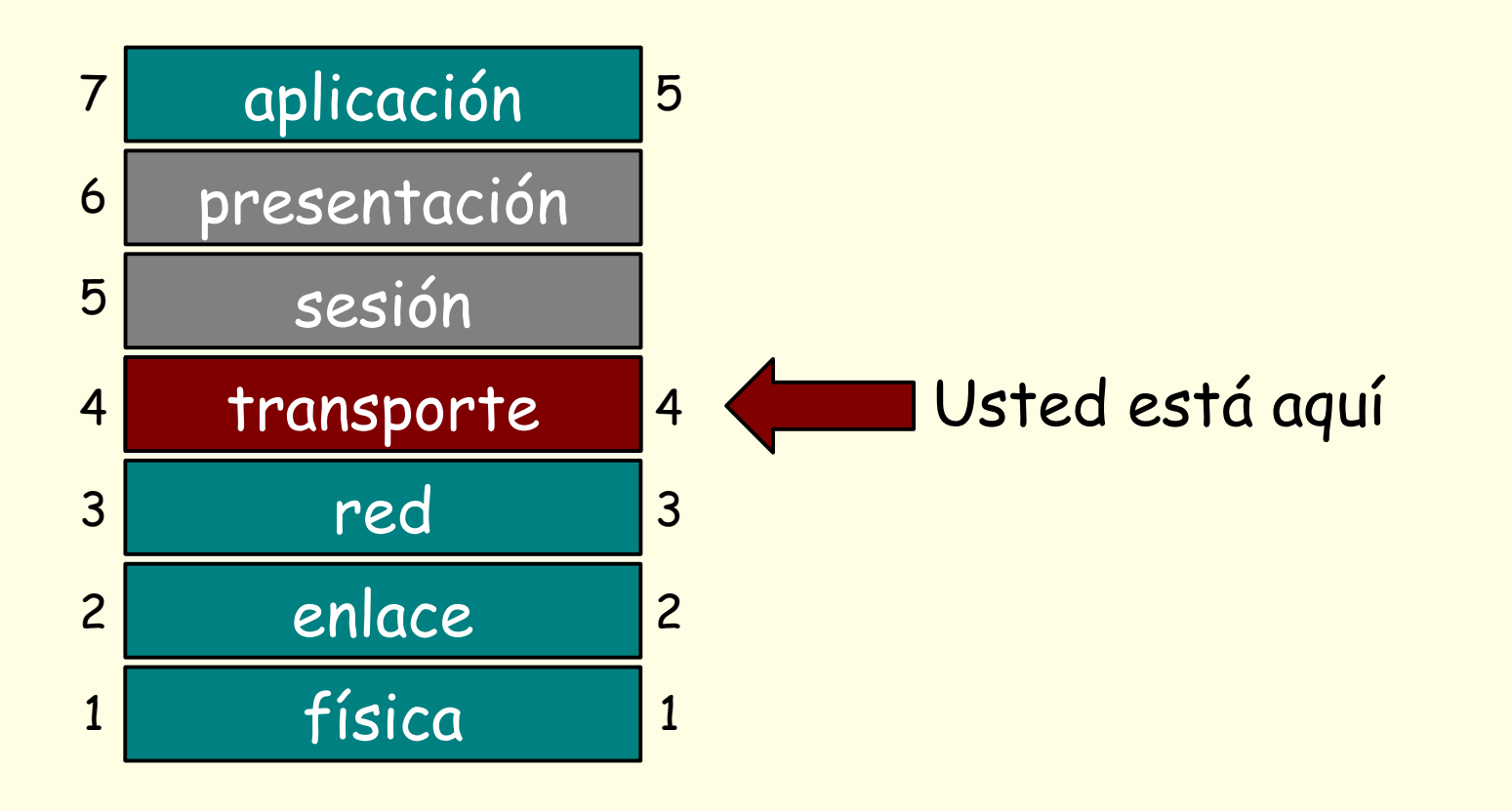

#### **Servicios de transporte**

- La capa de transporte provee la comunicación lógica a las diversas aplicaciones de red
- **BEL servicio brindado se** implementa a través de los protocolos de la capa de transporte
	- Por caso en internet se cuenta con **TCP** y **UDP**

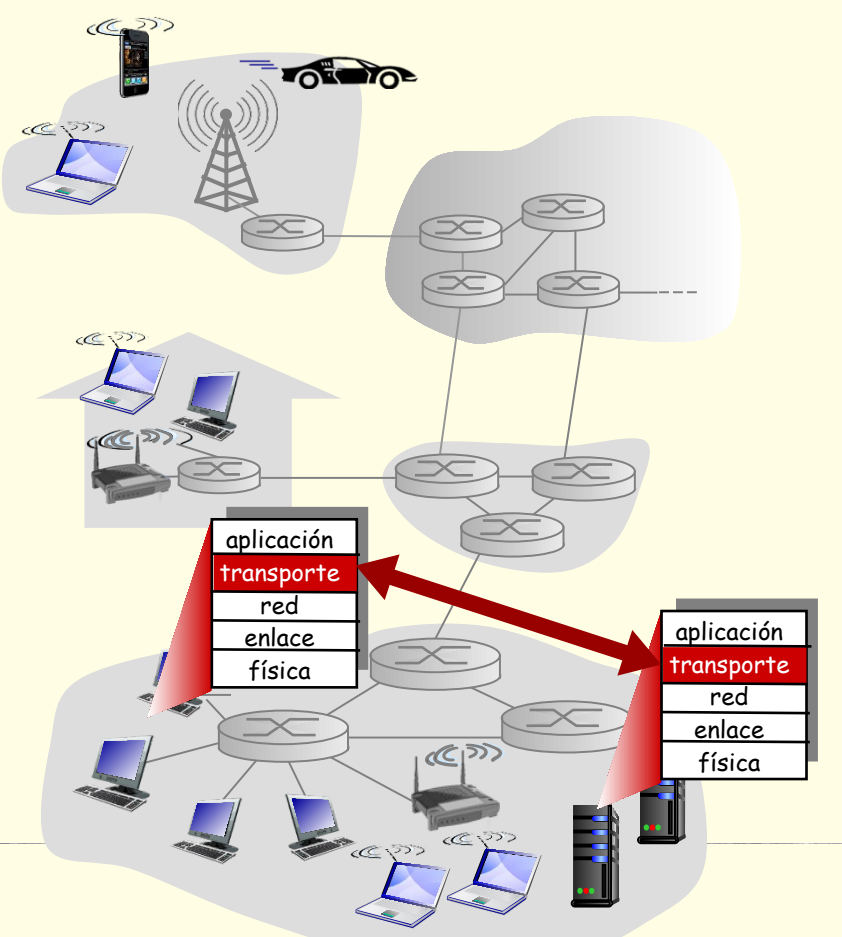

#### **Protocolos de transporte**

- Los protocolos de la capa de transporte corren en las computadoras de la frontera de la red
	- Cabe enfatizar que los routers en el núcleo de la red usualmente sólo implementan hasta la capa de red
- El lado emisor de una comunicación corta los mensajes de las aplicaciones en segmentos, los que son pasados a la capa de red
- El lado receptor rearma los mensajes a partir de los segmentos recibidos, que son luego pasados a la capa de aplicaciones

### **Transporte vs. Red**

- La capa de red y la de transporte parecen ser similares, pero en realidad brindan servicios un tanto diferentes:
	- Por un lado, la capa de red brinda una conexión lógica punta a punta entre computadoras
	- Pero por otro lado, la capa de transporte brinda una conexión lógica punta a punta entre procesos
- La capa de transporte no sólo hace uso de los servicios provistos por la capa de red sino que además los perfecciona y extiende

#### **Transporte en internet**

- **Internet cuenta con dos servicios de transporte:** 
	- **TCP**, orientado a la conexión, que brinda un envío confiable y ordenado de datos e implementa control de flujo y de congestión
	- **UDP**, no orientado a la conexión, que brinda un envío de datos no confiable ni ordenado y tampoco implementa control de flujo ni de congestión

Redes de Computadoras - Mg. A. G. Stankevici

**El servicio de transporte de internet no tiene** forma de asegurar ni un ancho de banda mínimo ni un retardo máximo

# **Multiplexado y demultiplexado**

- La capa de transporte es la encargada de generalizar el servicio de conexión entre computadoras provisto por la capa de red
- Para la capa de transporte no basta con identificar a una computadora en particular, debe poder identificar a un dado proceso
- **El mecanismo que lleva a cabo esta** generalización se denomina multiplexado del lado del emisor y demultiplexado del lado del receptor

de Computadoras - Mg. A. G. Stan

# **Multiplexado y demultiplexado**

Multiplexado: se realiza en el emisor al juntar mensajes de los sockets con un encabezado adicional, el cual contiene información extra que será usada luego para demultiplexar

![](_page_9_Figure_2.jpeg)

# **Multiplexado y demultiplexado**

Demultiplexado: tiene a lugar en el receptor al determinar a qué socket corresponde entregar cada uno de los datos recibidos por un host

![](_page_10_Figure_2.jpeg)

# **Demultiplexado**

- El proceso de demultiplexado comienza al recibir un datagrama **IP**:
	- Cada datagrama tiene un **IP** de origen y de destino
	- Contiene exactamente un segmento de la capa de transporte
	- Cada segmento especifica un puerto origen y destino
	- El **IP** y puerto destino identifica unívocamente a un socket

![](_page_11_Figure_6.jpeg)

formato de un segmento **TCP**/**UDP**

## **Demultiplexado UDP**

- Cada sockets **UDP** se asocia a un número de puerto local determinado
	- Para identificar un socket **UDP** arbitrario sólo hace falta una dirección **IP** y un puerto
- Al recibir un segmento **UDP** se verifica el puerto destino indicado en el segmento y se entrega su contenido al socket asociado a ese puerto
	- Segmentos originados en máquinas con diversas direcciones **IP** o bien distintos puertos de origen pueden ser entregados al mismo socket **UDP**

#### **Demultiplexado UDP**

Supongamos que el proceso **P2** crea un socket **UDP** en el puerto 6428:

![](_page_13_Figure_2.jpeg)

## **Demultiplexado TCP**

- Cada socket **TCP** se asocia a cuatro valores, la dirección **IP** y puerto de origen por un lado y la dirección **IP** y puerto destino por el otro
	- La computadora que recibe un segmento **TCP** hace uso de esos cuatro valores para determinar cuál de los sockets **TCP** debe recibirlo

**Redes de Computadoras - Mg. A. G. Stankevicius 15**

Los servidores naturalmente hacen uso de múltiples sockets, uno para cada uno de los clientes conectados

#### **Demultiplexado TCP**

El proceso **P2** ahora necesita un socket **TCP** independiente para cada cliente:

![](_page_15_Figure_2.jpeg)

#### **Protocolo UDP**

El protocolo **UDP** representa el servicio de transporte más elemental que brinda internet

- Se define formalmente en el **RFC 768**
- Se basa en el principio "best effort", propio del protocolo **IP** de la capa de red
- Se trata de un protocolo no orientado a la conexión:
	- Cada segmento **UDP** se puede manipular de manera independiente del resto

### **Protocolo UDP**

#### ¿Habiendo **TCP**, hace falta **UDP**?

- **UDP** no necesita establecer una conexión antes de comenzar a enviar información
- Es extremadamente simple, no necesita almacenar información acerca del intercambio en curso
- Su encabezado es mucho más sencillo y ocupa menor cantidad de bytes que un encabezado **TCP**

**Redes de Computadoras - Mg. A. G. Stankevicius 18**

No implementa control de flujo ni de congestión, el emisor puede enviar la información al ritmo que le plazca, sin limitaciones de ningún tipo

# **Y usted qué opina don bot?**

#### You

Habiendo TCP, hace falta UDP?

#### ChatGPT

Sí, a pesar de que TCP (Protocolo de Control de Transmisión) es ampliamente utilizado y ofrece características como la fiabilidad y el control de flujo, UDP (Protocolo de Datagrama de Usuario) también es necesario y se utiliza en diversas situaciones debido a sus propias características únicas. Aquí hay algunas razones por las cuales UDP sigue siendo relevante a pesar de la existencia de TCP:

- 1. Menor sobrecarga de protocolo: UDP tiene una sobrecarga de protocolo menor en comparación con TCP, ya que carece de características como el control de flujo, la secuenciación y la confirmación de entrega. Esto lo hace más eficiente para aplicaciones que requieren una comunicación más rápida y liviana, como el streaming de video, voz sobre IP (VoIP) y juegos en línea.
- 2. Transmisión en tiempo real: UDP es preferido en aplicaciones que requieren una transmisión en tiempo real de datos, donde la latencia y el retraso son críticos. Por ejemplo, en aplicaciones de VoIP y videoconferencia, la prioridad es transmitir datos lo más rápido posible, incluso si algunos paquetes se pierden en el camino, en lugar de esperar la retransmisión de paquetes perdidos, como lo haría TCP.
- 3. Aplicaciones sensibles a la latencia: En aplicaciones como juegos en línea y transmisiones de video en vivo, la latencia (el tiempo que tarda un paquete en viajar desde el remitente hasta el receptor) es crítica. UDP es preferido en estas situaciones porque no introduce la sobrecarga adicional de TCP, lo que puede ayudar a reducir la latencia y mejorar la experiencia del usuario.
- 4. Transmisión de datos unidireccional: UDP es adecuado para aplicaciones que requieren transmisión de datos unidireccional, donde la confirmación de la entrega no es crítica o donde el protocolo de la aplicación puede manejar la confirmación de manera independiente. Por ejemplo, en la transmisión de video en vivo, los paquetes pueden enviarse continuamente sin esperar confirmaciones, lo que permite una transmisión más rápida y eficiente.

En resumen, aunque TCP es ampliamente utilizado y ofrece confiabilidad y control de flujo, UDP sigue siendo necesario y se utiliza en una variedad de aplicaciones donde la eficiencia, la latencia baja y la transmisión en tiempo real son críticas. Ambos protocolos tienen sus propias fortalezas y se eligen según las necesidades específicas de la aplicación.

**Redesignatives - Mg. A. G. Standard Brancheville** 

### **Protocolo UDP**

- El protocolo se suele utilizar para hacer streaming de audio y video
	- El streaming es tolerante a pérdidas pero requiere retardos acotados
- **Otros usos:** 
	- **DNS**
	- **SNMP**
	- + Juegos en línea formato de

largo en bytes del segmento **UDP**, incluyendo los 8 que ocupa el encabezado

![](_page_19_Figure_8.jpeg)

un segmento **UDP**

## **Checksum UDP**

- El propósito del campo checksum es detectar la aparición de bits en error
- El emisor calcula el checksum correcto:
	- Considera el contenido del segmento como una secuencia de enteros de 16 bits
	- El checksum consiste de la suma en 1-complemento de esta secuencia de enteros

**Redes de Computadoras - Mg. A. G. Stankevicius 21**

Una vez obtenido el checksum correcto lo escribe en el campo correspondiente del encabezado **UDP**

### **Checksum UDP**

- El receptor debe verificar el checksum:
	- Recomputa el checksum del segmento que acaba de recibir
	- Compara el valor obtenido con el checksum registrado en el campo del encabezado
	- Si difieren se detectó uno o más errores en la transmisión
	- En contraste, si son iguales no se han detectados errores en la transmisión (ilo cual no significa que no se hayan producido uno o más errores!)

#### **Comunicación confiable**

![](_page_22_Figure_1.jpeg)

![](_page_22_Picture_2.jpeg)

### **Comunicación confiable**

![](_page_23_Figure_1.jpeg)

## **Protocolo RDT**

- A continuación analizaremos cómo se debería definir el protocolo **RDT** para poder brindar un servicio de transferencia confiable de datos
	- La idea es comenzar con un protocolo básico para luego ir considerando un escenario más realista
	- Emisor y receptor tienen responsabilidades diferentes
	- Sólo consideraremos una comunicación unidireccional

**Redes de Computadoras - Mg. A. G. Stankevicius 25**

Las distintas iteraciones del protocolo **RDT** serán definidas a través de autómatas finitos

# **¡Importante!**

#### El protocolo **RDT**... ¡no existe!

- Es decir, no van a encontrar su correspondiente **RFC** porque nunca fue formalizado por la **IETF**
- Por la misma razón tampoco van a encontrar mención alguna del mismo en ninguna **API**

**Redes de Computadoras - Mg. A. G. Stankevicius 26**

Se trata de una construcción pedagógica de los autores Kurose y Ross para presentar gradualmente las diversas técnica que sí forman parte de los protocolos estándar

# **RDT/1.0**

El protocolo **RDT/1.0** permite el envío confiable de datos a través de un canal confiable

- El canal no pierde información ni introduce errores
- Un autómata para el emisor y otro para el receptor

![](_page_26_Figure_4.jpeg)

## **RDT/2.0**

- El protocolo **RDT/2.0** permite envío confiable de datos a través de un canal que puede causar errores a nivel de los bits
	- El canal sigue sin perder información, sólo introduce errores a nivel de bit
	- Los errores pueden ser detectados por el campo checksum del encabezado **UDP**
	- No obstante, con detectar el error no basta, se debe incorporara al protocolo algún mecanismo de recuperación ante la detección de un error

¿Qué hacen los humanos ante este tipo de error?

# **RDT/2.0**

- La nueva versión del protocolo hará uso de confirmaciones de recepción (**ACK**) para indicar que el paquete fue recibido sin errores
- Si el paquete llega con errores, se solicita la retransmisión del mismo haciendo uso de un mensaje específico (**NAK**)
- El emisor reenvía el último paquete enviado al recibir un **NAK** en vez de un **ACK**
	- ¿Existe alguna situación involucrando humanos en la que se haga uso de mensajes de **ACK** y/o **NAK**?

#### **Emisor RDT/2.0**

![](_page_29_Figure_1.jpeg)

#### **Receptor RDT/2.0**

esperar llamada de abajo **paqenv = crearpaqNAK() envio\_udt(paqenv) recep\_rdt(paqrec) && corrupto(paqrec) paqenv = crearpaqACK() envio\_udt(paqenv) datos = desempaq(paqrec) recep\_rdt(paqrec) && !corrupto(paqrec)**

**entregar(datos)**

#### **RDT/2.0 envío sin errores**

**envio\_rdt(datos)**

![](_page_31_Figure_2.jpeg)

#### **RDT/2.0 envío con errores**

**envio\_rdt(datos)**

![](_page_32_Figure_2.jpeg)

## **Análisis de RDT/2.0**

#### **RDT/2.0** es un protocolo tipo "stop and wait"

- El emisor envía un paquete y queda a la espera de que le confirmen su correcta recepción
- No obstante, **RDT/2.0** tiene un defecto fatal:
	- ¿Qué sucede si el canal corrompe el paquete enviado por el receptor conteniendo un **ACK** o un **NAK**?
	- El problema es que el receptor desconoce qué está pasando con el emisor
	- Asumir que se trataba de un **NAK** no es suficiente, puede causar que el receptor acepte un duplicado

#### **Posibles soluciones**

- Una posibilidad consiste en enviar un **ACK** o un **NAK** adicional para que el receptor sepa si el emisor recibió correctamente el mensaje
	- ¿Qué pasa si se corrompe el **ACK**/**NAK** del **ACK**/**NAK**?
- Otra posibilidad es agregar suficientes bits de código como para poder corregir estos errores
	- Podría funcionar, pero no se puede aplicar a canales que pierdan paquetes

**Redes de Computadoras - Mg. A. G. Stankevicius 35**

La única solución viable parece ser numerar los paquetes

# **¿Preguntas?**